How to streamline your life (lessons from computer architecture).

COS 116, Spring 2010 Guest: Szymon Rusinkiewicz

#### Lesson 1: Caching

#### (and the 80-20 rule)

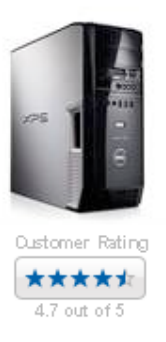

**XPS 420** Intel® Core™2 Q6600 Quad-Core (8MB L2 cache, 2.4GHz, 1066FSB)

## The Tired Librarian

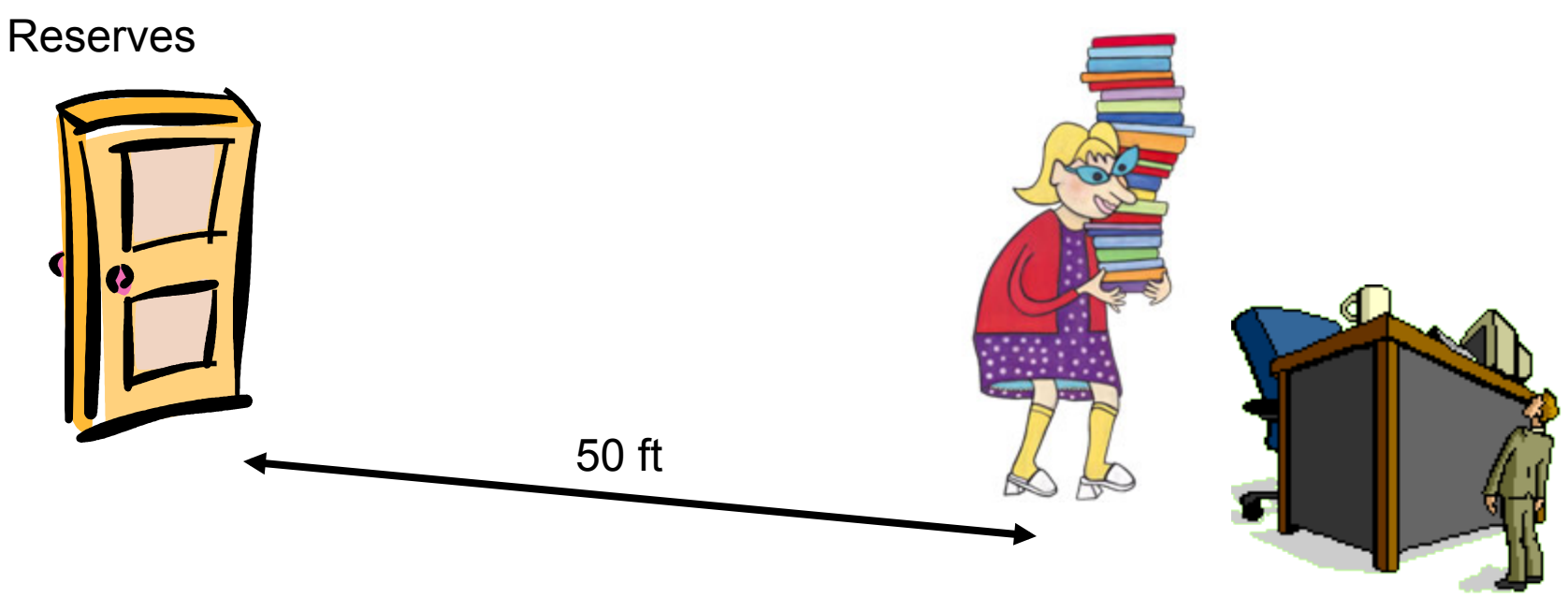

- 1000 checkouts/returns per day
- Distance covered =  $50 \times 2 \times 1000 = 100,000$  feet  $\sim$  20 miles
- **Please help!!!**

## 80-20 "Rule"

#### ■ Pareto [1906]: 20% of the people own 80% of the wealth

**Juran [1930's]: 20% of the organization** does 80% of the work

## Better Arrangement

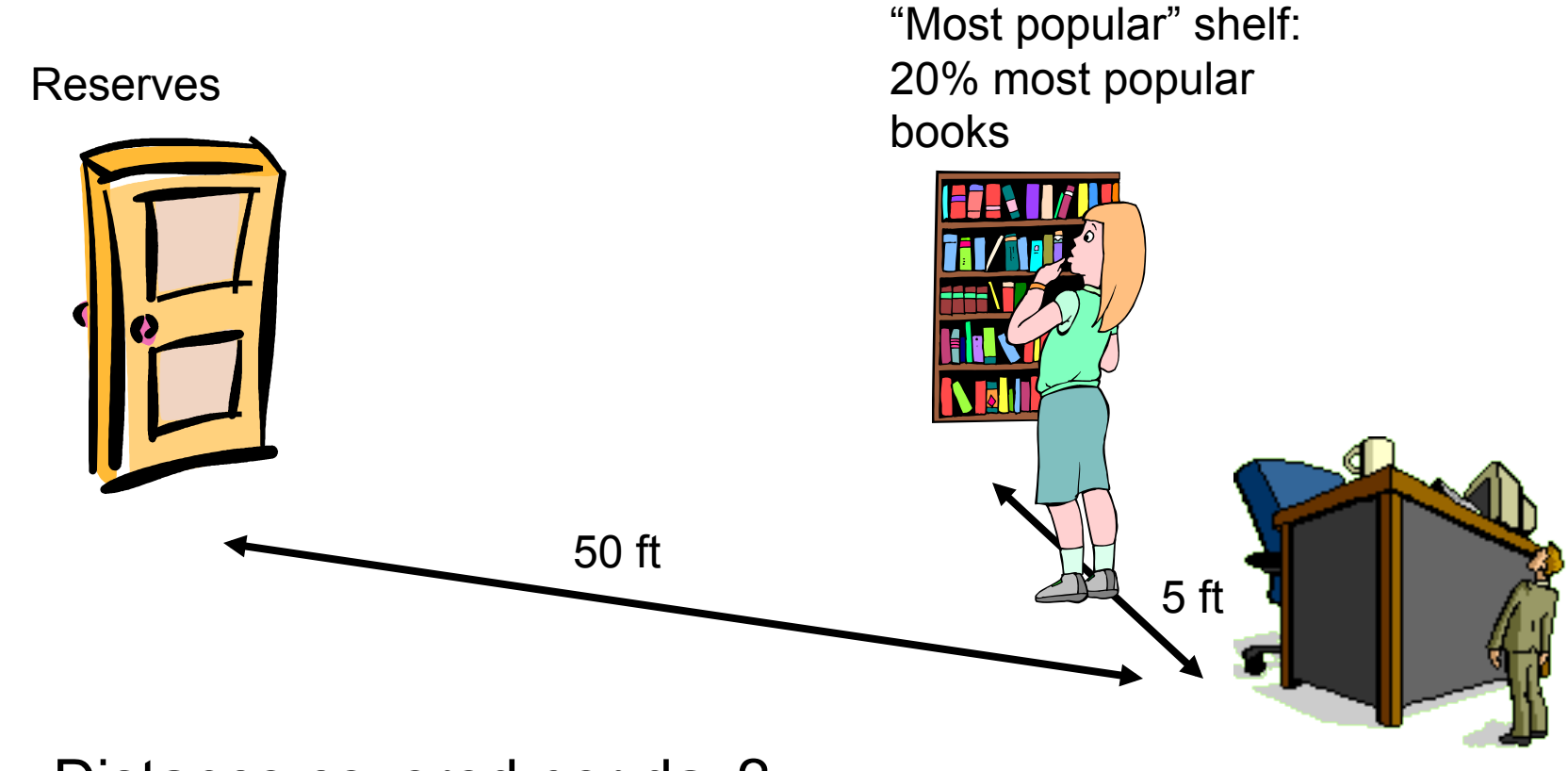

Distance covered per day?

## Even better arrangement?

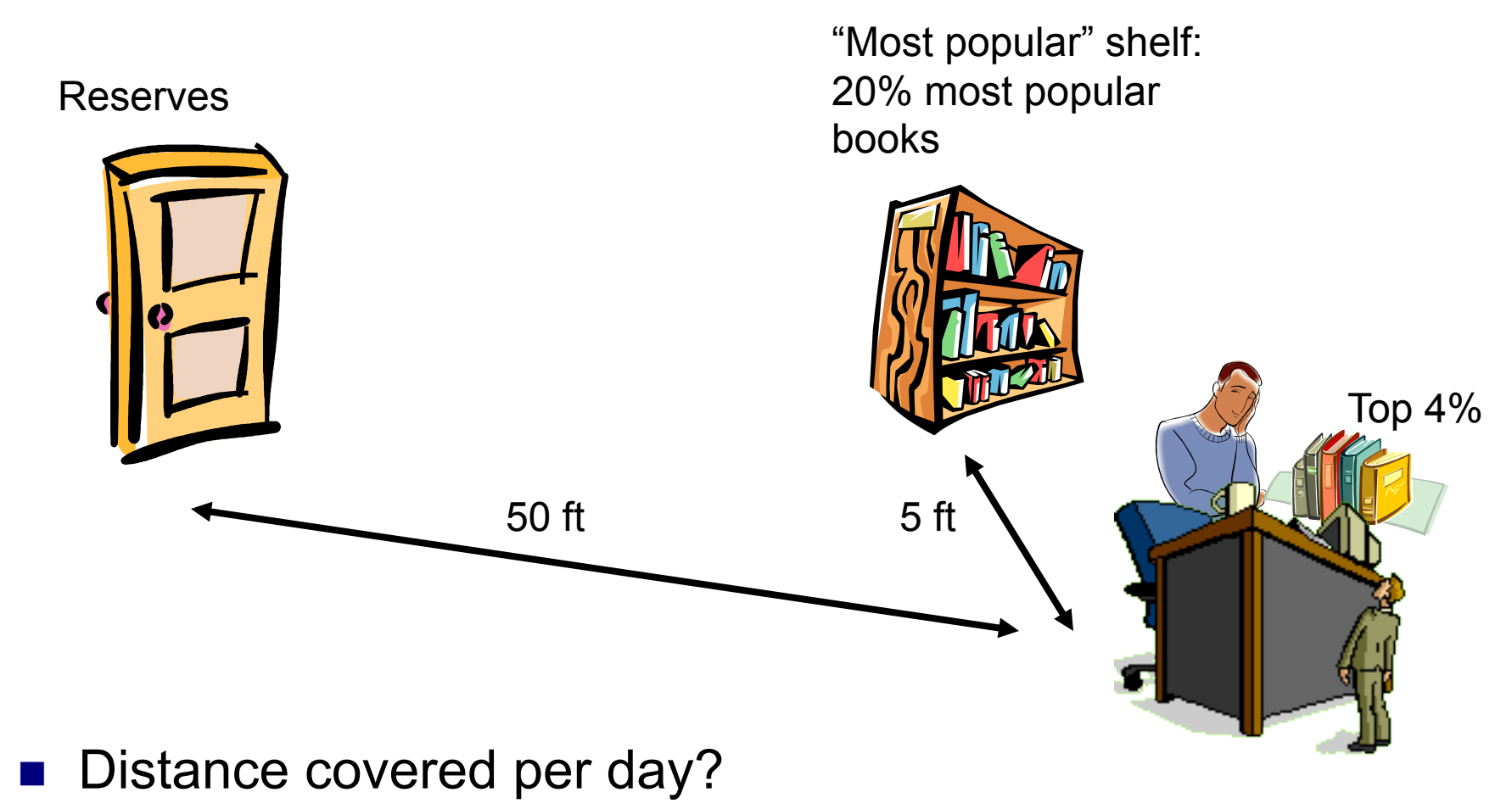

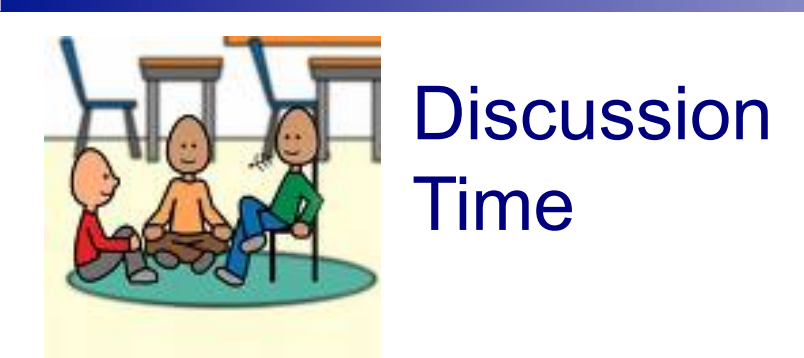

### ■ Is the librarian's problem solved?

### How to predict the 20% most popular books for next day?

- **n** In general, no easy solution
- $\blacksquare$  In practice, use rules of thumb
	- □ Example: "Least Recently Used". When you need to create space on the desk (or shelf), move out the book that was used least recently
	- $\Box$  Many others (LRU is computationally expensive)

## New and improved

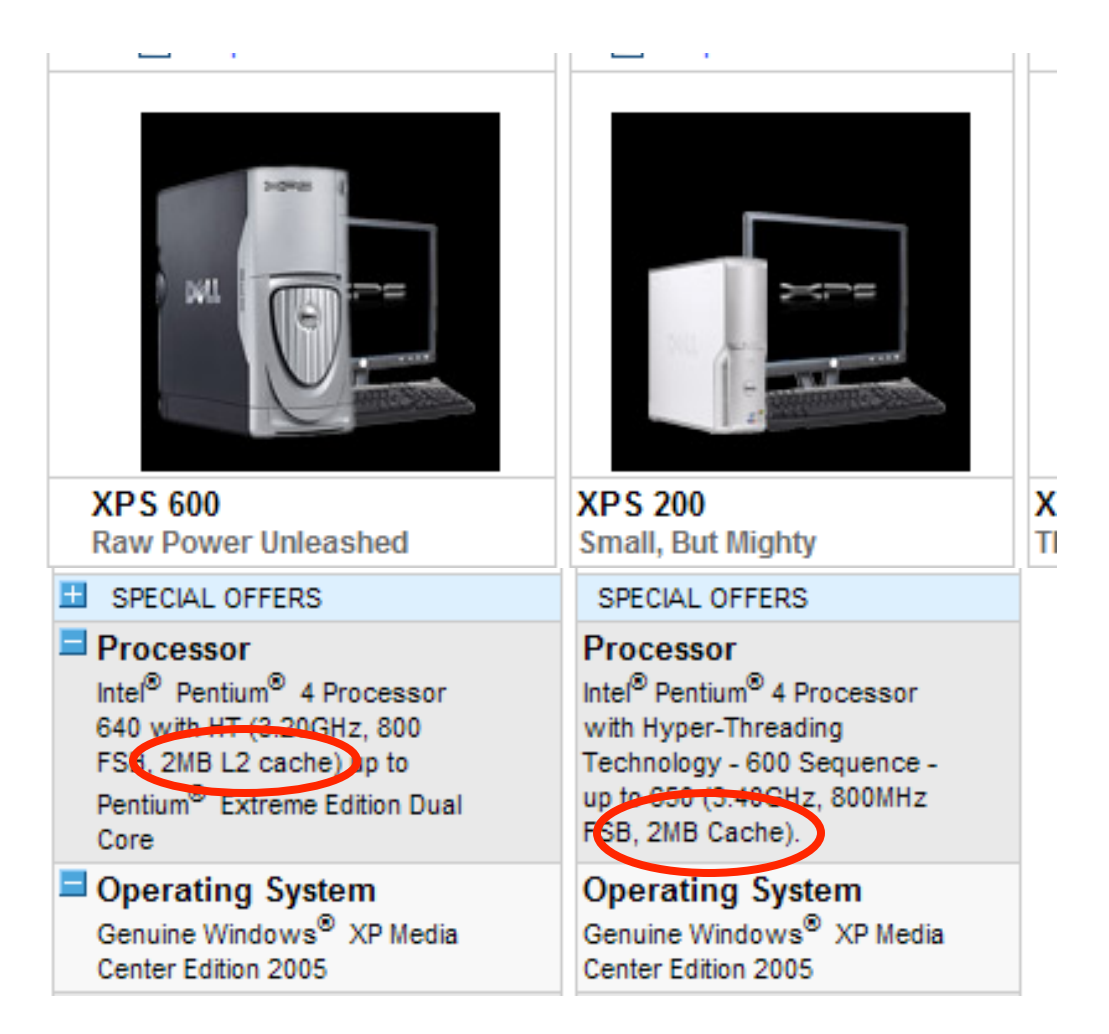

## Connection to Computer **Organization**

■ Speed vs cost of various memories

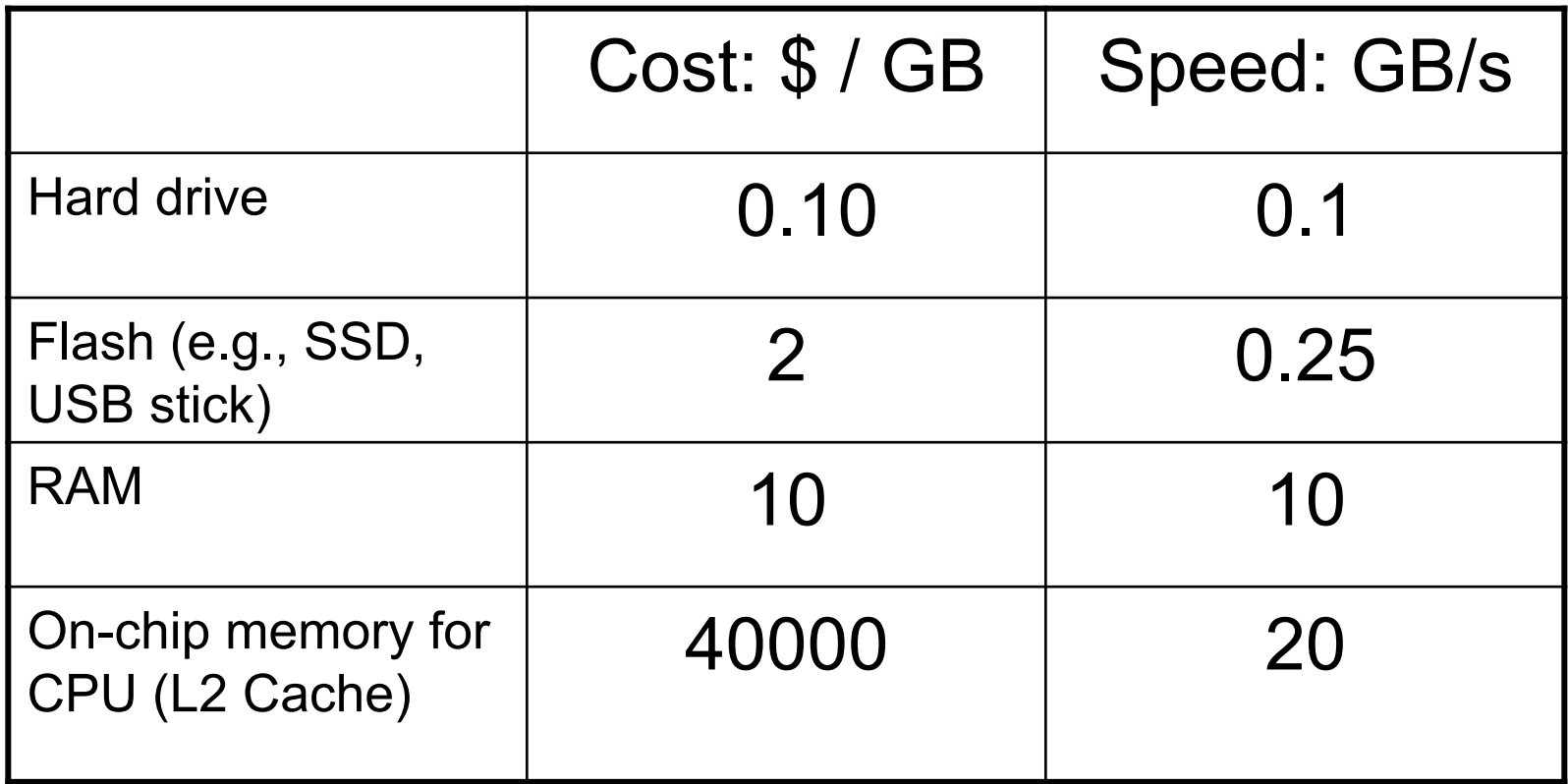

### Librarian arrangement **Computer**

Re**ßisk**ves

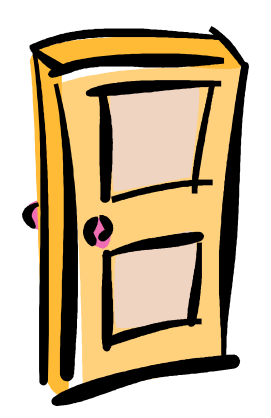

"Most popular" shelf: 20% most popular books **Memory** 

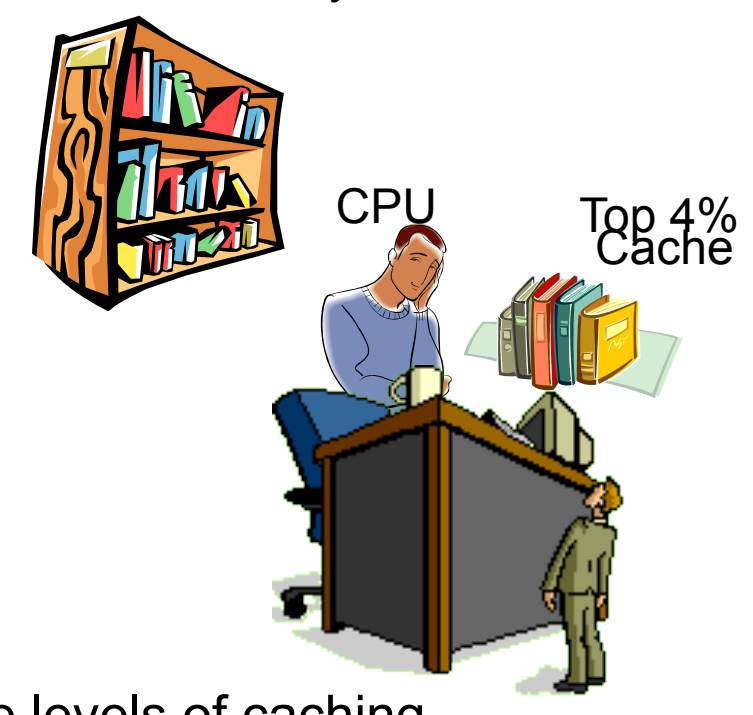

Often, today's computers have even more levels of caching

# **Moral**

#### **Performance:**

- □ Speed is close to that of fastest memory (cache)
- □ Overall capacity is that of largest memory (disk)

# Question

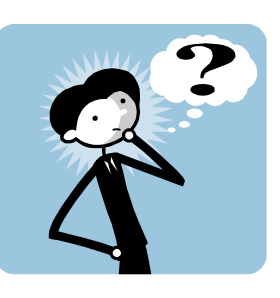

- **How does the same program (.exe file) run** on different PCs with different memory configurations?
- Answer: "Virtual Memory"
	- All programs live a fiction: allowed to pretend they each have  $2^{32}$  or  $2^{64}$  bytes of memory
	- $\Box$ Illusion is preserved by hardware

## Virtual Memory

#### **Program's view:**

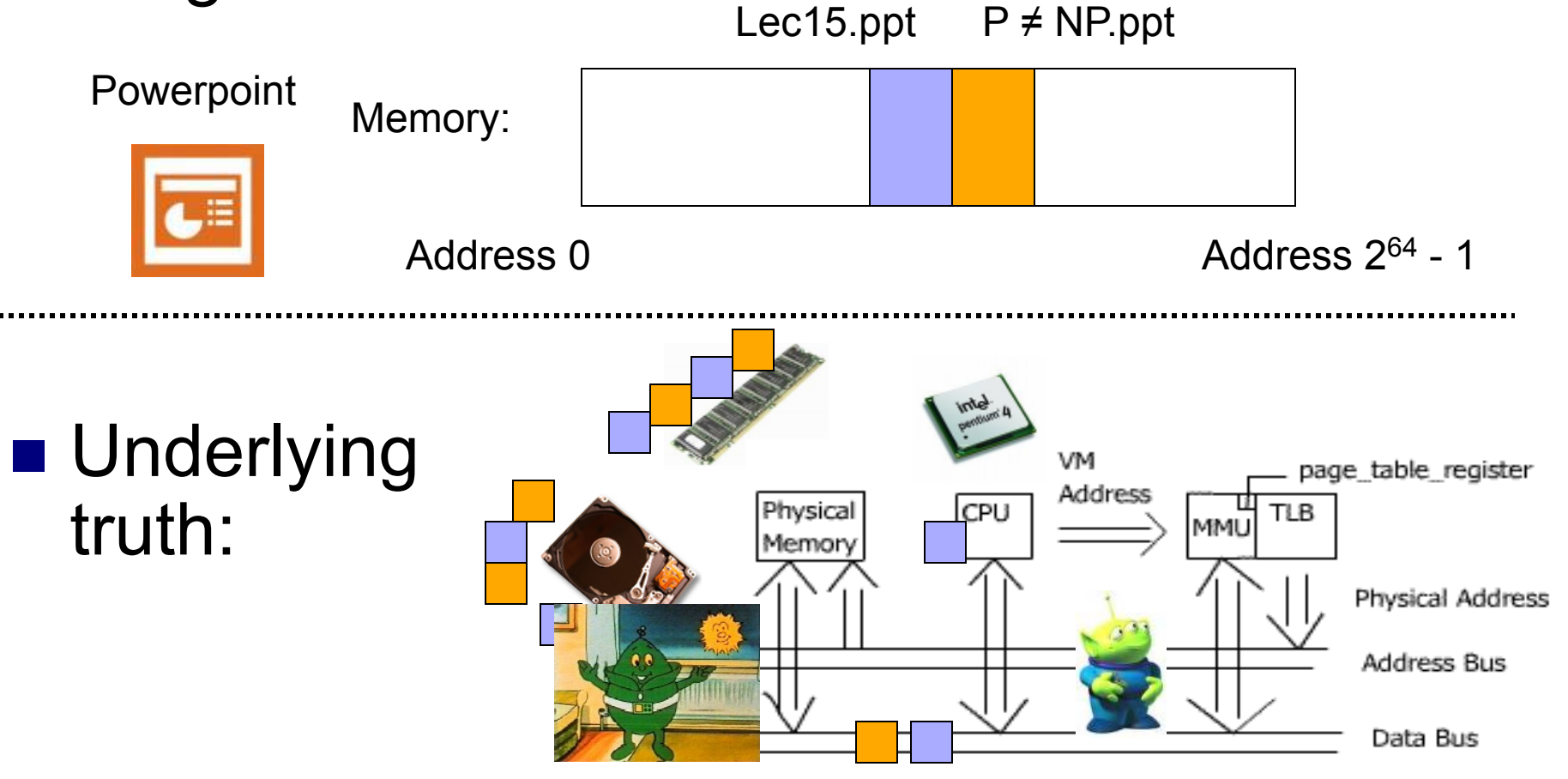

# Lesson 2: Multitasking

■ "The Multitasking Generation"

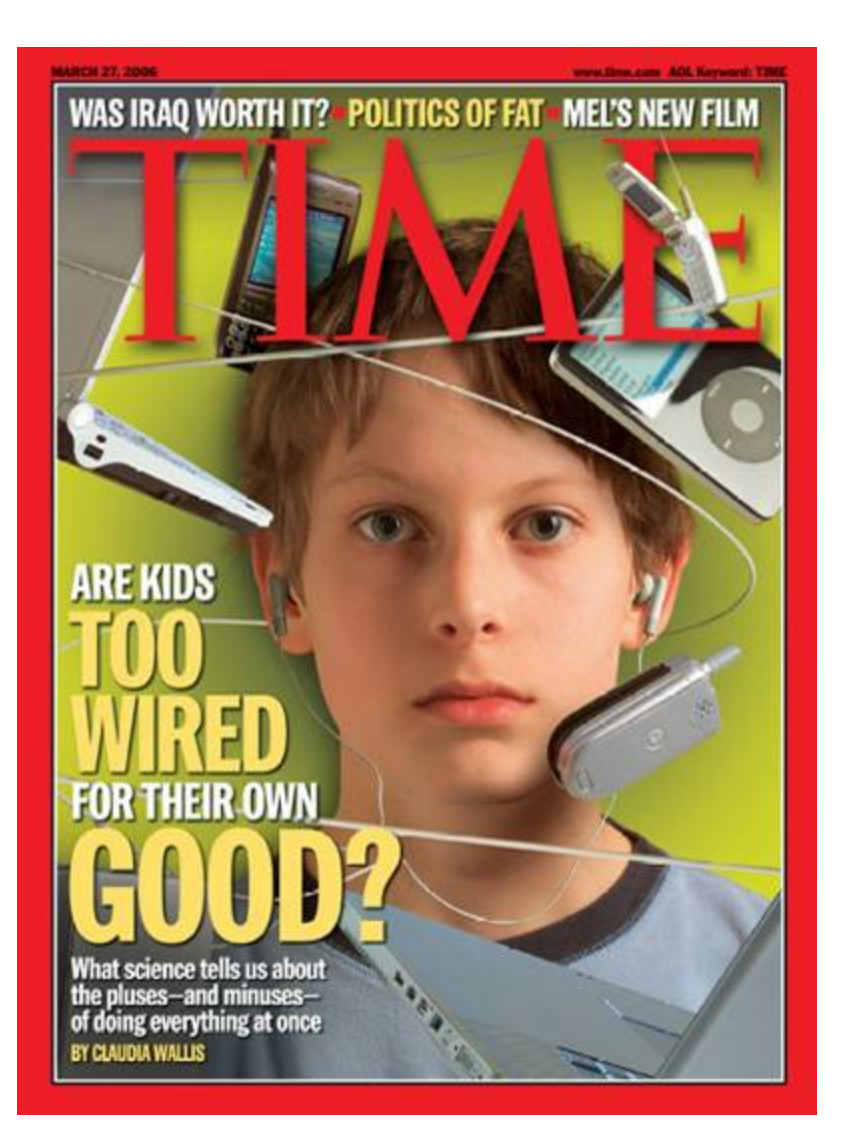

## An Evening's Tasks for a Gen-M'er

Homework

- **□Listen to music**
- $\square$  Instant Messaging

□ Call Mom (goes to bed by 11 PM!)

- □ Answer phone
- Read a bit more of Joyce's *Ulysses*
- □ Watch the Daily Show
- How do you do it all?

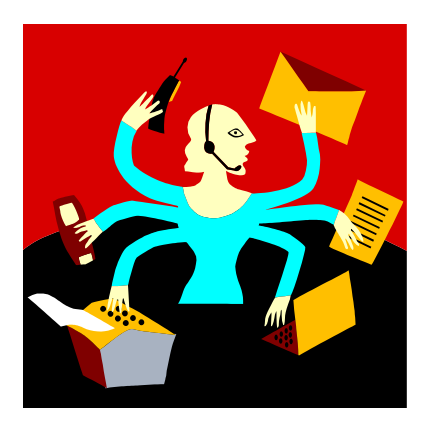

# Tasks done by my PC last night

- **Nord processing**
- **Play CD**
- **Download news updates**
- **Download email**
- Run clock
- Hidden tasks: handle network traffic, manage disk and RAM traffic, scheduler, etc.

Managed by "Operating System" (WinXP, Linux, MacOS, etc.)

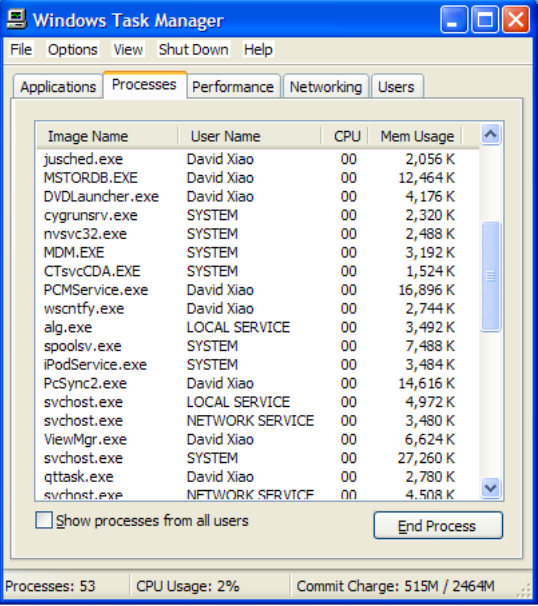

#### Multitasking versus Parallel Processing

Multitasking: A single CPU handles many tasks by switching rapidly among them. (e.g., all Wintel machines since early 1990s; all Unix machines since the 1970s)

Parallel Processing: Multiple CPUs that do the work of a single CPU. (But, 4 CPUs do not necessarily mean 4x speed.) **XPS 420** 

> Intel® Core™2 Q6600 Quad-Core 88MB L2 cache.2.4GHz.1066FSB)

## Scheduler's objectives

- **Fairness**
- **Timeliness**
- Critical tasks processed promptly
- **Low overhead**

 How can one achieve these (often conflicting) goals?